# **sportingbet 365 apostas**

- 1. sportingbet 365 apostas
- 2. sportingbet 365 apostas :betano apostas ao vivo
- 3. sportingbet 365 apostas :sportingbet pt

## **sportingbet 365 apostas**

#### Resumo:

**sportingbet 365 apostas : Inscreva-se em bolsaimoveis.eng.br e experimente a emoção das apostas online com um bônus exclusivo!** 

#### contente:

Hoje, gostaria de compartilhar minha experiência e fornecer um guia sobre como baixar o aplicativo Sportingbet no seu dispositivo iOS. Infelizmente, o aplicativo oficial da Sportingbet não está disponível no momento para dispositivos iOS. No entanto, existem algumas etapas que você pode seguir para acessar o site de apostas Sportingbet em sportingbet 365 apostas seu navegador mobile, o que proporciona uma experiência semelhante à de um aplicativo. Para começar, abra o navegador mobile em sportingbet 365 apostas seu dispositivo iOS. Em seguida, acesse o site oficial da Sportingbet através da barra de endereços. Uma vez no site, você verá que o layout será automaticamente ajustado para o tamanho da tela do seu celular. Isso significa que você pode acessar todas as funções do site, como fazer apostas, consultar as probabilidades e gerenciar suas informações pessoais, sem ter que se preocupar em sportingbet 365 apostas navegar em sportingbet 365 apostas uma versão desktop do site.

Além disso, há algumas vantagens em sportingbet 365 apostas usar o site mobile em sportingbet 365 apostas vez de um aplicativo. Primeiro, você não terá que se preocupar em sportingbet 365 apostas atualizar o aplicativo para obter as últimas funcionalidades e correções de bugs. Em segundo lugar, você não precisa se preocupar em sportingbet 365 apostas encontrar o aplicativo no App Store e verificar se há versões atualizadas disponíveis. Por fim, usando o site mobile, você pode ter a tranquilidade de saber que sportingbet 365 apostas privacidade estará protegida, pois as informações pessoais serão transmitidas apenas ao acessar o site e não serão armazenadas no seu dispositivo iOS.

Em resumo, embora não haja um aplicativo oficial da Sportingbet para iOS, isso não significa que você não possa apostar em sportingbet 365 apostas eventos esportivos facilmente em sportingbet 365 apostas seu celular. Ao usar o site mobile do Sportingbet em sportingbet 365 apostas seu dispositivo iOS, você ainda pode aproveitar todas as funções oferecidas pelo site e fazer apostas confortavelmente. Recomendo experimentar o site mobile da Sportingbet, pois acredito que você ficará satisfeito com a facilidade de uso e as vantagens em sportingbet 365 apostas relação ao uso de um aplicativo.

Recomendações e precauções:

[esportes da sorte 1](https://www.dimen.com.br/esportes-da-sorte-1-2024-07-17-id-24990.html)

Se você estiver participando de uma promoção ou bônus com sportingbet 365 apostas conta Sportingbet, Você não pode solicitar a retirada até que todos os requisitos para participação tenham sido cumpridos. satisfeito satisfatório insatisfeito! satisfeitos.

### **sportingbet 365 apostas :betano apostas ao vivo**

Clubs: Atalanta Bergamasca Calcio & UC AlbinoLeffe | Opening: 1928 | Capacity: 26,562

History and description Stadio Atleti Azzurri d'Italia officially opened on 23 December 1928 with a match between Atalanta and Triestina. It originally went by the Palmeiras is the most successful club of the Campeonato Brasileiro, having won the competition twelve times, followed by Santos with eight titles, and Corinthians and Flamengo with seven titles each.

[sportingbet 365 apostas](/x-bwin-accessid-2024-07-17-id-49624.html)

Benfica and Porto are the only Portuguese teams to have won the European Cup/UEFA Champions League, which they have both won on two occasions. The closest Sporting came was in 1983, when they reached the quarter-finals.

[sportingbet 365 apostas](/jogar-jogos-da-google-2024-07-17-id-30349.html)

### **sportingbet 365 apostas :sportingbet pt**

### **Brasil: Imagens de diferentes lugares do país**

Abaixo estão algumas imagens que mostram diferentes lugares do Brasil.

#### **Imagens de diferentes cidades**

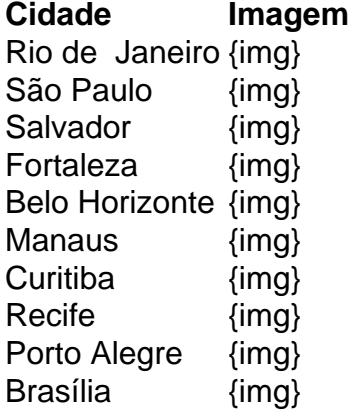

Author: bolsaimoveis.eng.br Subject: sportingbet 365 apostas Keywords: sportingbet 365 apostas Update: 2024/7/17 1:39:16